Capítulo 9: Respuesta en el régimen permanente de los sistemas realimentados

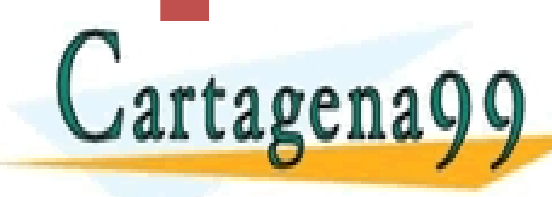

CLASES PARTICULARES, TUTORÍAS TÉCNICAS (GT. 305)<br>LLAMA O ENVÍA WHATSAPP: 689 45 44 70 - - - ONLINE PRIVATE LESSONS FOR SCIENCE STUDENTS CALL OR WHATSAPP:689 45 44 70

# Precisión de los sistemas realimentados

Para sistemas LTI-SISO con realimentación negativa, la precisión se cuantificará cuando la entrada y la salida sean de igual magnitud física, produciéndose dos casos distintos:

Realimentación unitaria: en este tipo las señales de entrada y salida son

de igual naturaleza física, por tanto, el error será:  
\n
$$
L[e(t)] = E(s) = X(s) - Y(s) = \left[1 - \frac{G(s)}{1 + G(s)}\right]X(s) = \left(\frac{1}{1 + G(s)}\right)X(s)
$$

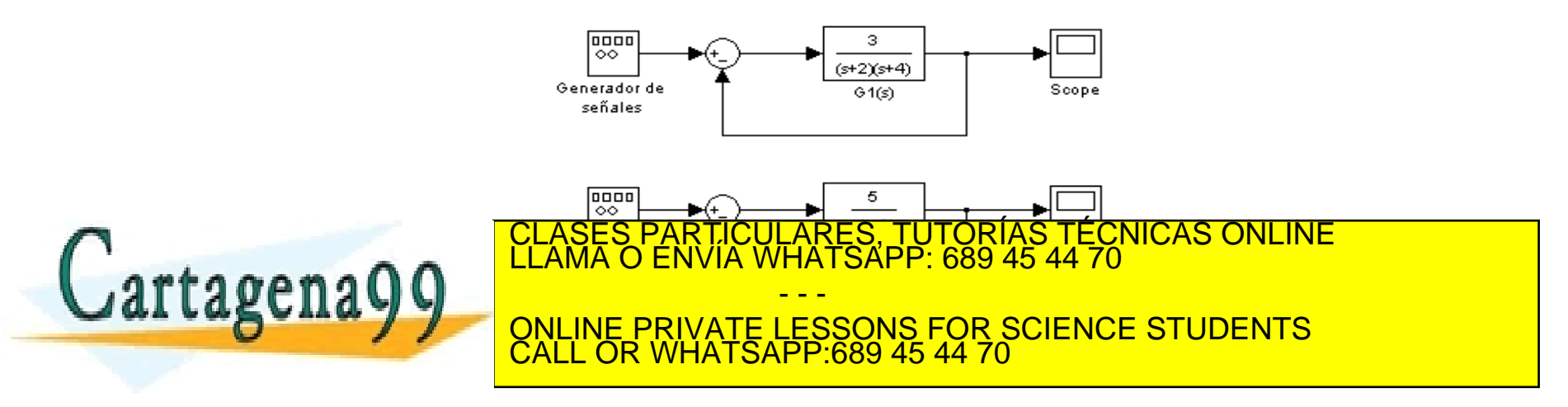

### Precisión de los sistemas realimentados

Para sistemas LTI-SISO con realimentación negativa, la precisión se cuantificará cuando la entrada y la salida sean de igual magnitud física, produciéndose dos casos distintos:

2. Realimentación no unitaria: Para poder comparar la entrada y la salida, habrá que equiparar la señal física de la entrada a la misma magnitud y rango dinámico que la señal de salida:

$$
L[e(t)] = E(s) = \frac{X(s)}{H(s)} - Y(s) = \frac{X(s)}{H(s)} \left[ 1 - \frac{G(s)}{1 + G(s)H(s)} H(s) \right]
$$

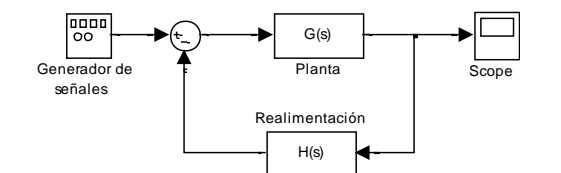

- - -

CALL OR WHATSAPP:689 45 44 70

CLASES PARTICULARES, TUTORÍAS TÉCNICAS ONLINE<br>LLAMA O ENVÍA WHATSAPP: 689 45 44 70

<u>QNLINE PRIVATE LESSONS FOR SCIENCE STUDENTS</u>

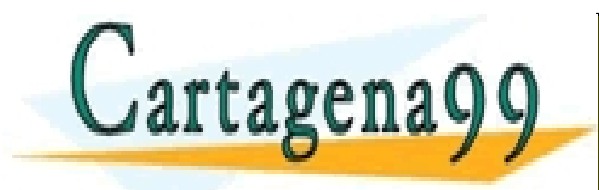

Errores en el régimen permanente para sistemas de REALIMENTACIÓN UNITARIA

▶ La precisión depende de la señal de entrada y de la FDT del sistema de control

$$
L[e(t)] = E(s) = X(s) - Y(s) = \left[1 - \frac{G(s)}{1 + G(s)}\right]X(s) = \left(\frac{1}{1 + G(s)}\right)X(s)
$$

 La medida será obtenida por aplicación del teorema del valor final:

**Cartagen 499**\n
$$
e_{p} = e_{ss} = \lim_{s \to E(s) = \lim_{s \to X(s)} \frac{1}{1 + \frac{1}{1 + \frac{1}{1 + \frac{1}{1}}}}}
$$
\n**Cartagen 499**\n
$$
e_{\text{NLIME PRIVATE} \xrightarrow{\text{LESSONS FOR SCIENCE STUDENTS}} \frac{1}{1 - \frac{1}{1 + \frac{1}{1 + \frac{
$$

#### Errores en el régimen permanente para sistemas de REALIMENTACIÓN UNITARIA

$$
e_{rp} = e_{ss} = \lim_{s \to 0} s \cdot E(s) = \lim_{s \to 0} s \cdot X(s) \left[ \frac{1}{1 + G(s)} \right]
$$

▶ Error y coeficiente estático para el escalón unitario, e<sub>p</sub> y k<sub>p</sub>:

$$
e_p = \lim_{s \to 0} \frac{1}{1 + G(s)} \, ; \, k_p = \lim_{s \to 0} G(s) \quad (p \equiv \text{positive})
$$
\n
$$
e_p = \frac{1}{1 + k_p}
$$

**Error y coeficiente estático para la rampa unitaria, e<sub>v</sub> y k**<sub>v</sub>:

$$
e_v = \lim_{s \to 0} \frac{1}{s(1 + G(s))}; k_v = \lim_{s \to 0} sG(s) \quad (v = velocity) \text{ of } a
$$
\n
$$
e_v = \frac{1}{k_v}
$$

▶ Error y coeficiente estático para la parábola unitaria, e<sub>a</sub> y k<sub>a</sub>: *k s G s a aceleración* ; lim lim <sup>2</sup> CLASES PARTICULARES, TUTORÍAS TÉCNICAS ONLINE LLAMA O ENVÍA WHATSAPP: 689 45 44 70 *a k* ין<br>ו <u>ון</u>  $\mathbf{C}$  $\overline{\phantom{a}}$ <u> 1980 - Jan Salaman, mason and shekara a shekara 1980 - André a Salaman a Salaman a Salaman a Salaman a Salaman a Salaman a Salaman a Salaman a Salaman a Salaman a Salaman a Salaman a Salaman a Salaman a Salaman a Salaman</u> - - - <u>VATE LESSONS FOR SCIENCE STUDENTS</u> CALL OR WHATSAPP:689 45 44 70 www.cartagena99.com no se hace responsable de la información contenida en el presente documento en virtud al<br>Artículo 17.1 de la Ley de Servicios de la Sociedad de la Información y de Comercio Electrónico, de 11 de julio d

### Cuadro de error en el régimen permanente

 Se define tipo de un sistema realimentado al número de polos en el origen de la cadena abierta

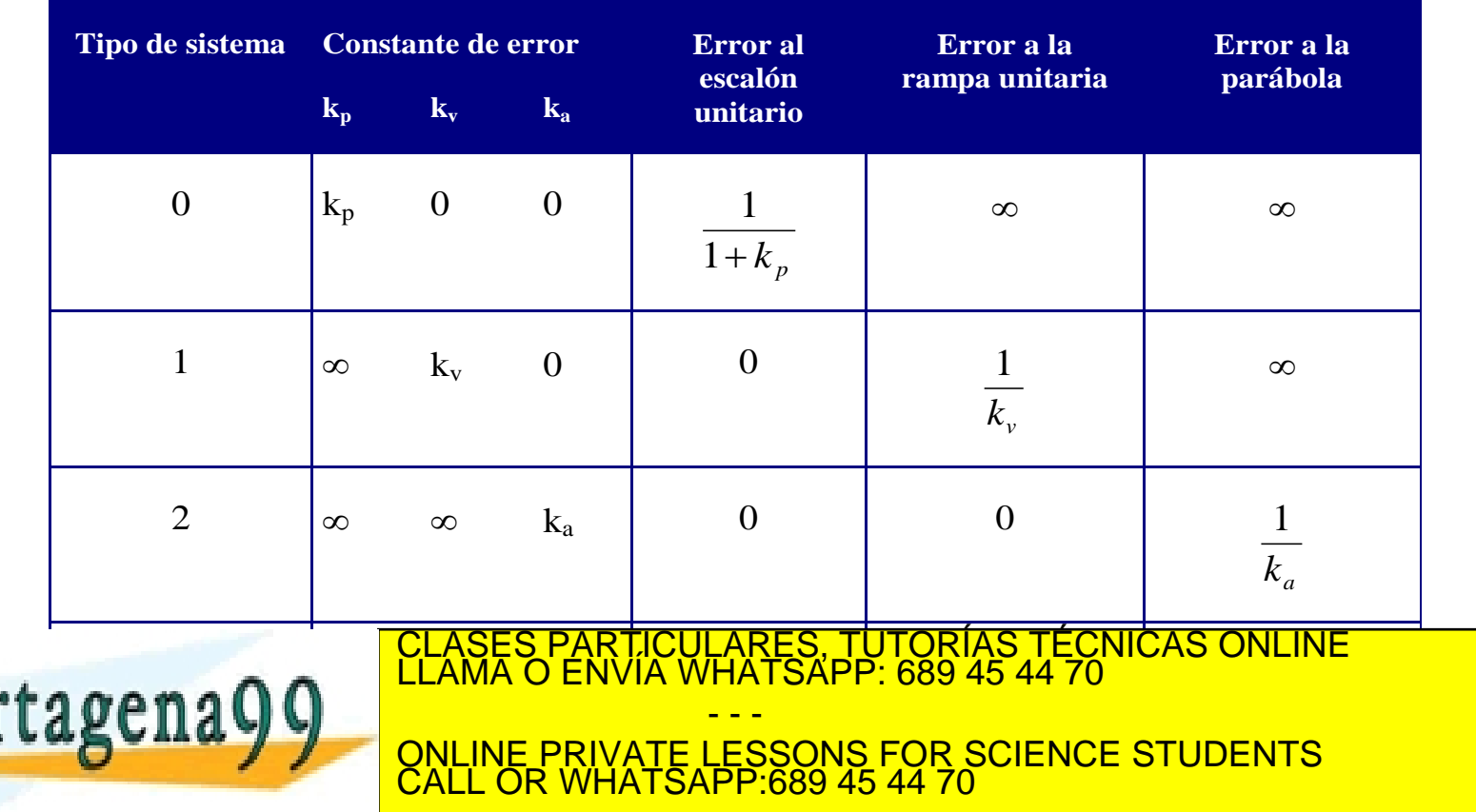

 Obtener los errores del régimen permanente ante una entrada en escalón, rampa y parábola unitaria para los siguientes sistemas de la figura

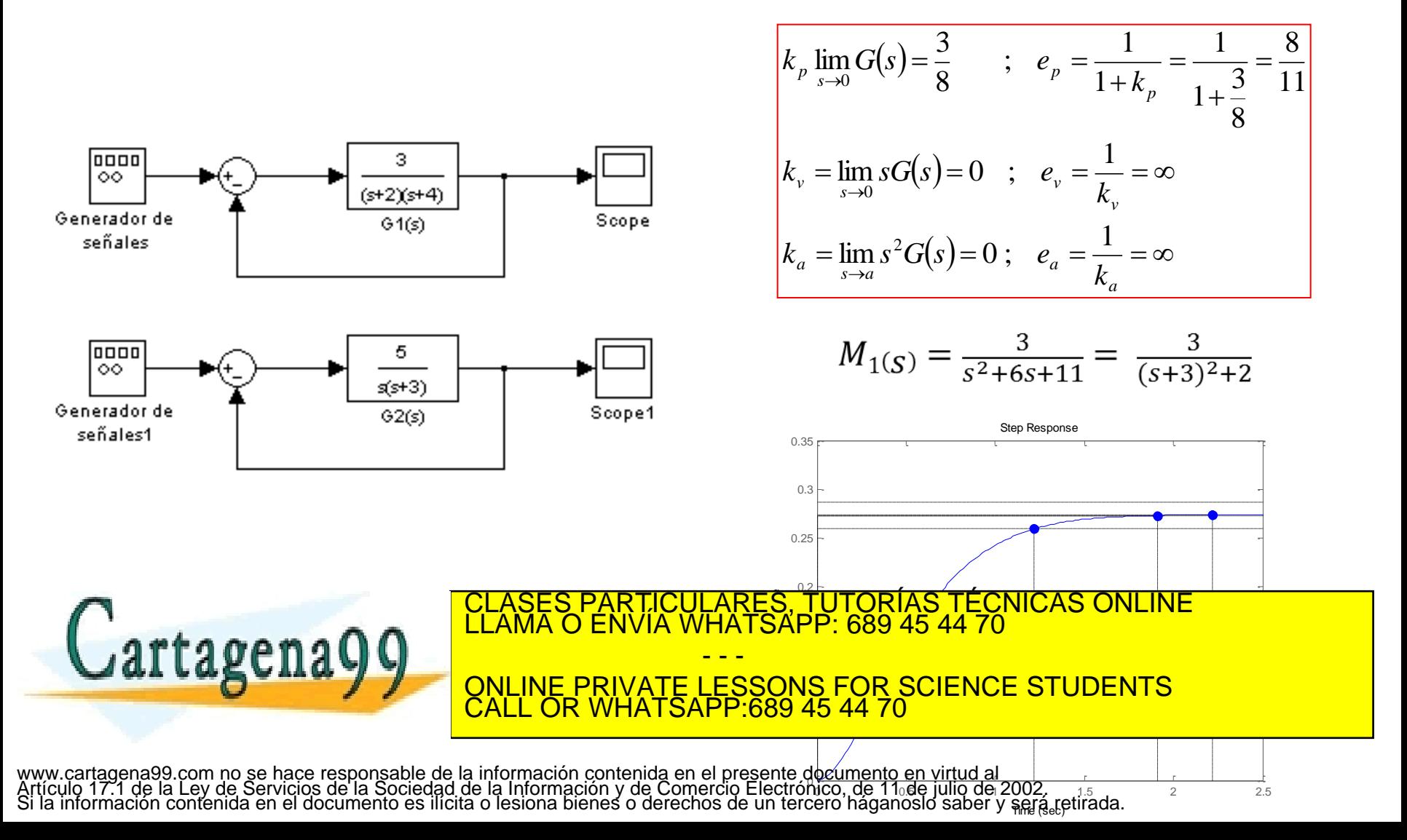

 Obtener los errores del régimen permanente ante una entrada en escalón, rampa y parábola unitaria para los siguientes sistemas de la figura

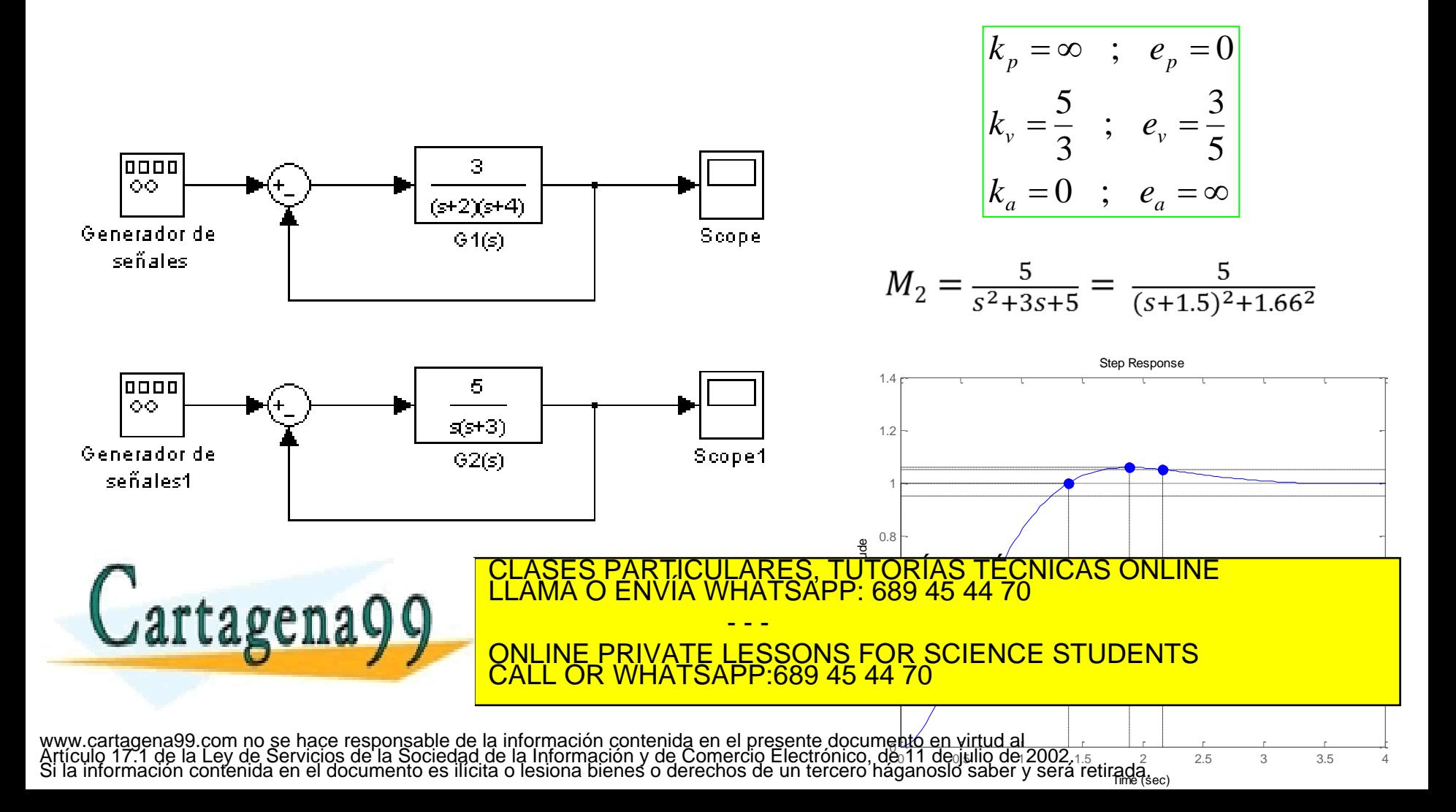

El circuito de la figura es excitado por un escalón unitario. Dibujar las formas de las ondas de la señal de salida e indicar los valores más significativos para los tres valores siguientes de R<sub>2</sub>: a) 15k $\Omega$ , b) 33k $\Omega$  y c) 68k $\Omega$ .

Datos: R = 100k $\Omega$ , C= 10 nF, R<sub>1</sub> = 33k $\Omega$ , R<sub>3</sub> = 33k $\Omega$ , R<sub>4</sub> = 68k $\Omega$ .

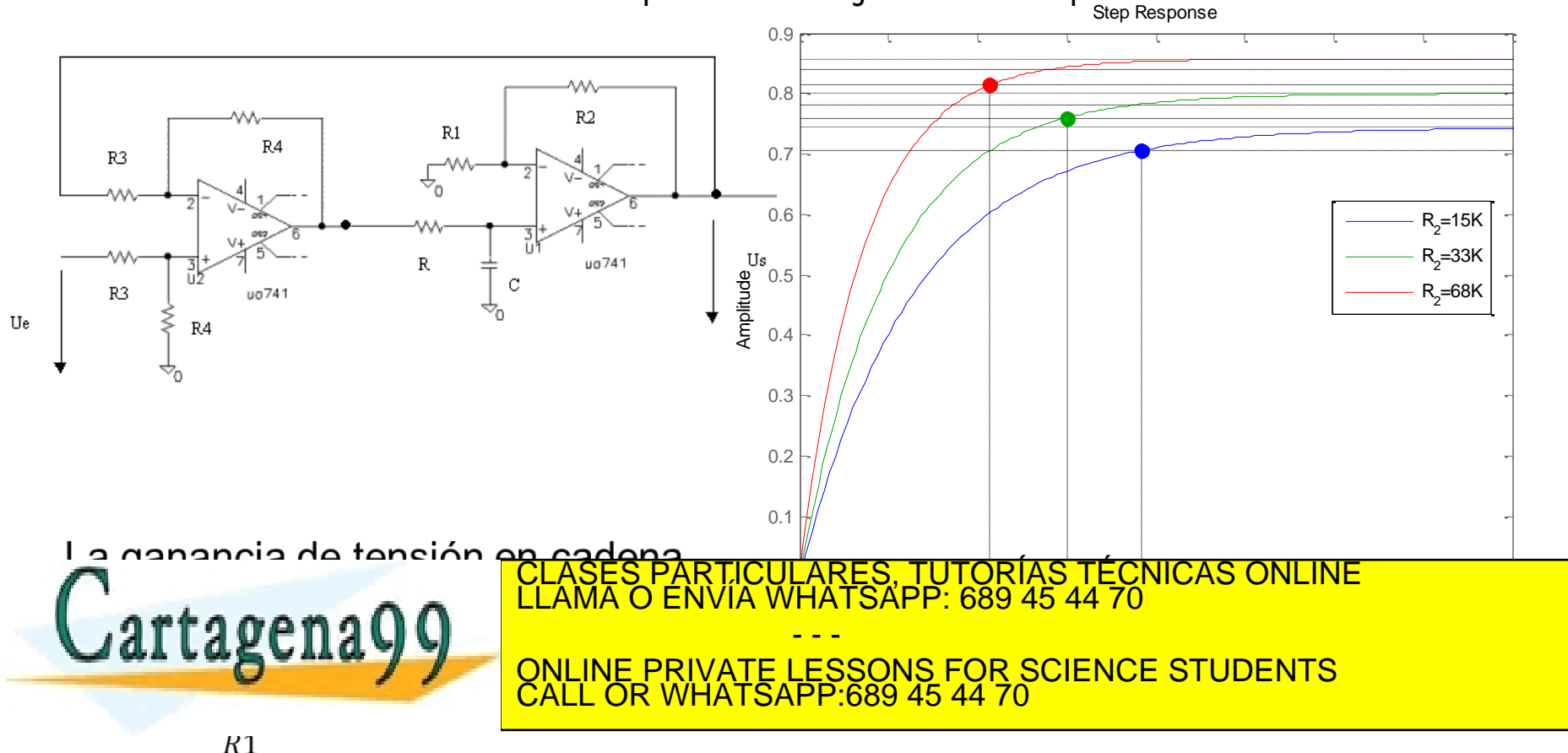

El equipo de la figura adjunta ha sido excitado con una señal de entrada del tipo:

 $x(t) \approx 3 + 5t + 10t^2$ 

Determinar el error en el régimen permanente

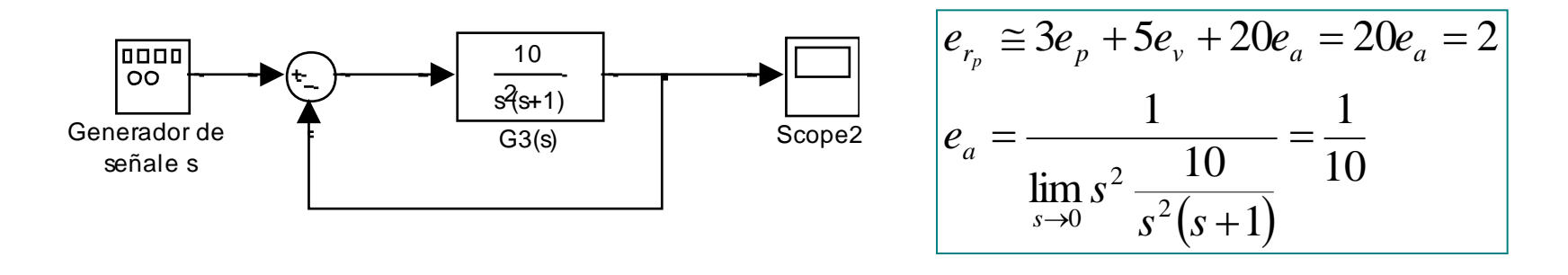

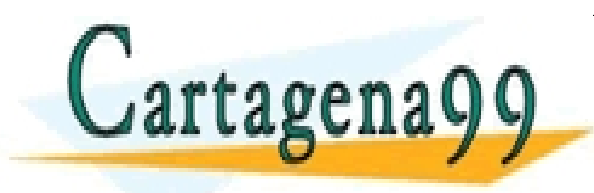

El sistema es internacional es internacional de la contradición de la contradición de la contradición de la co<br>El sistema establecer el contradición de la contradición de la contradición de la contradición de la contradici CLASES PARTICULARES, TUTORÍAS TÉCNICAS ONLINE LLAMA O ENVÍA WHATSAPP: 689 45 44 70 - - - ONLINE PRIVATE LESSONS FOR SCIENCE STUDENTS CALL OR WHATSAPP:689 45 44 70

#### Errores en el régimen permanente para realimentación no unitaria

#### Hay dos casos:

Cuando no hay ceros en el origen en la FDT de la realimentación,  $H(s)$ 

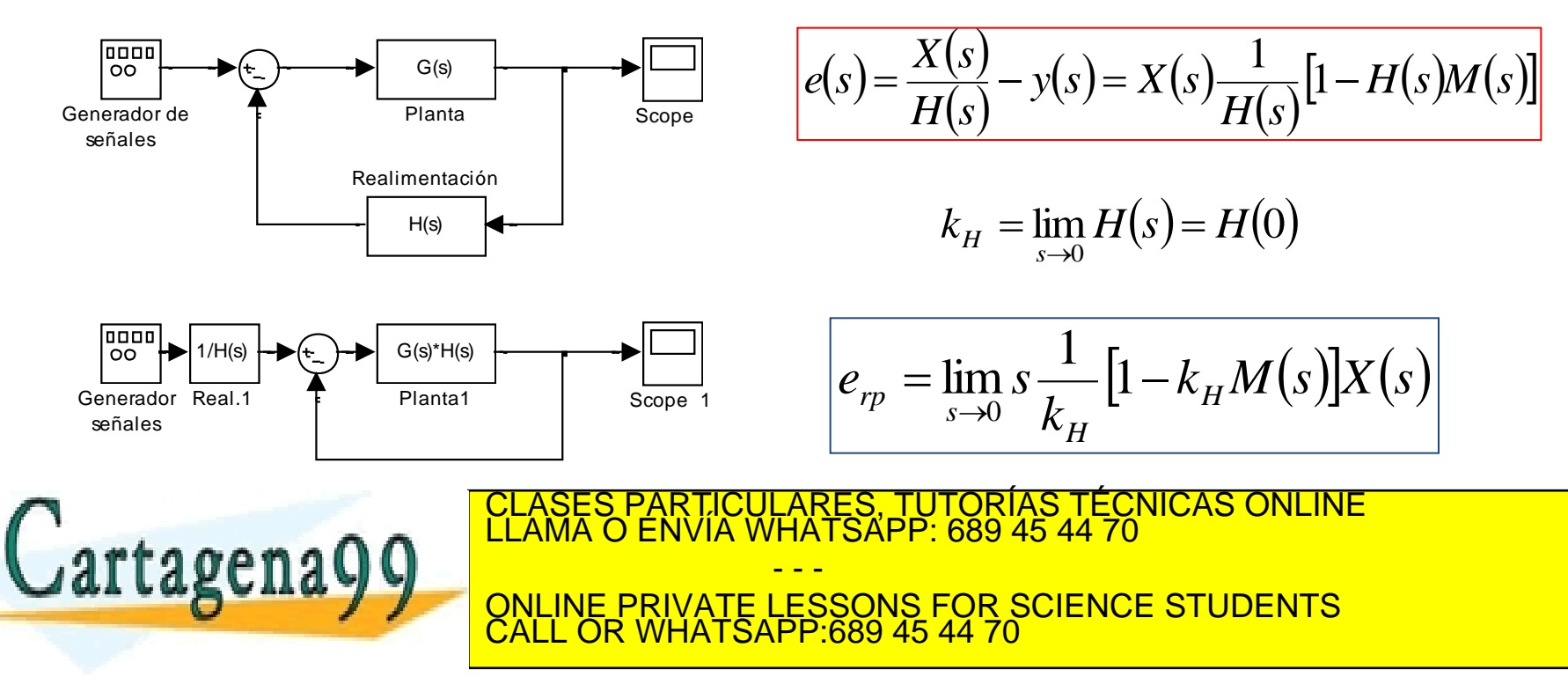

 Determinar el error en el régimen permanente para las tres señales temporales unitarias de test del siguiente sistema.

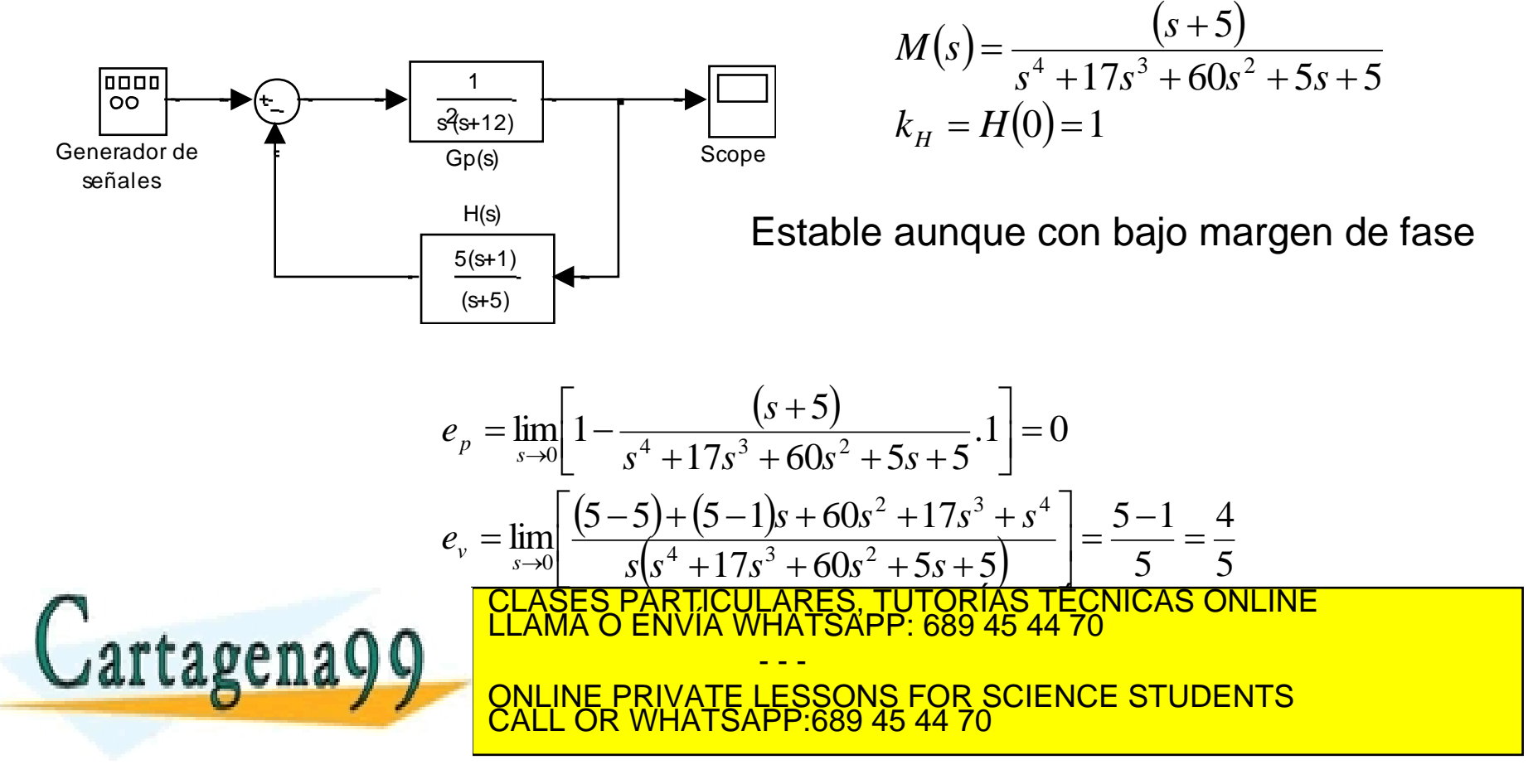

Errores en el régimen permanente para realimentación no unitaria

Hay dos casos:

$$
e(s) = \frac{X(s)}{H(s)} - y(s) = X(s) \frac{1}{H(s)} [1 - H(s)M(s)]
$$

1. Cuando no hay ceros en el origen en la FDT de la realimentación,  $H(s)$ 1

$$
k_H = \lim_{s \to 0} H(s) = H(0) \qquad \qquad e_{rp} = \lim_{s \to 0} s \frac{1}{k_H} [1 - k_H M(s)] X(s)
$$

CLASES PARTICULARES, TUTORÍAS TÉCNICAS ONLINE<br>LLAMA O ENVÍA WHATSAPP: 689 45 44 70

ONLINE PRIVATE LESSONS FOR SCIENCE STUDENTS

RFS

*H*

- - -

CALL OR WHATSAPP:689 45 44 70

2. Cuando si existen.

$$
H(s) = sr H*(s) \t knH = \lim_{s \to 0} \frac{H(s)}{sr}
$$

$$
e(s) = \frac{X(s)}{knH sr} - y(s)
$$

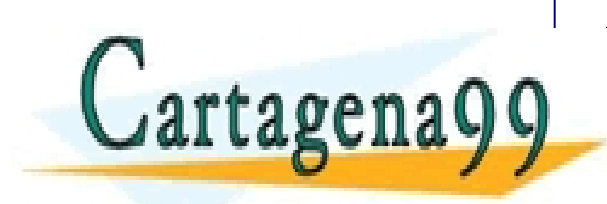

www.cartagena99.com no se hace responsable de la información contenida en el presente documento en virtud al<br>Artículo 17.1 de la Ley de Servicios de la Sociedad de la Información y de Comercio Electrónico, de 11 de julio d

<mark>SES PARTICU</mark><br>MA O ENVÍA W

<mark>ASES PARTICULAR</mark><br>AMA O ENVÍA WHAT<br>- - -

LASES PARTI<mark>(</mark><br>LAMA O ENVIA

 Determinar el error en el régimen permanente para las tres señales temporales unitarias de test del siguiente sistema.

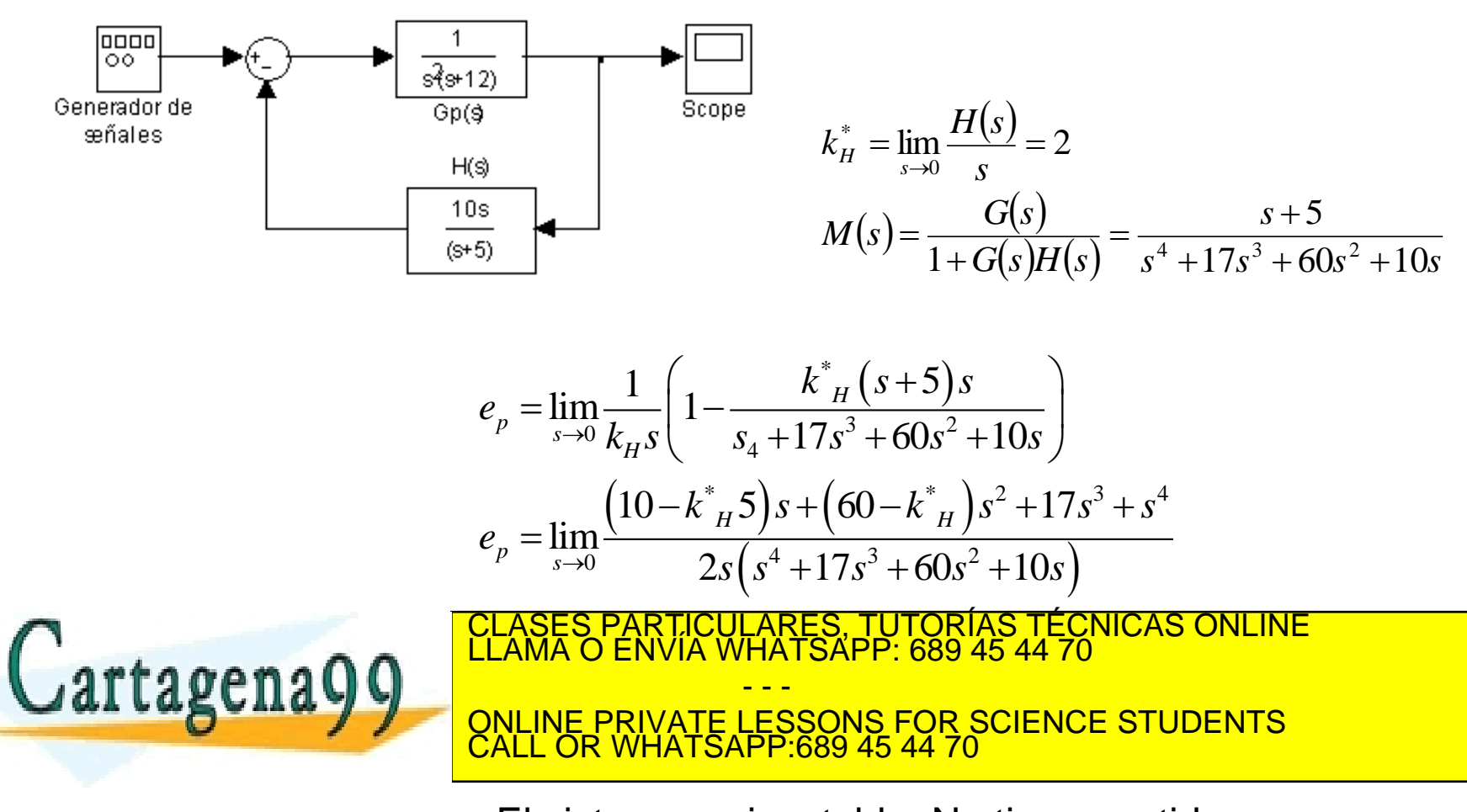

www.cartagena99.com no se hace responsable de la in**Fermegi⊜t come alde es eim es tra b√o**em**eNoert ivermel. SCNtICO**<br>Artículo 17.1 de la Ley de Servicios de la Sociedad de la Información y de Comercio Electrónico, de 11

 $\underline{\underline{h}}$ 

**st** 

 Determinar el error en el régimen permanente ante las señales del test:

$$
G(s) = \frac{1}{s^2 + s + 2}
$$
  
\n
$$
H(s) = \frac{1}{1 + s}
$$
  
\n
$$
k_H = 1
$$
  
\n
$$
M(s) = \frac{s + 1}{s^3 + 2s^2 + 3s + 3}
$$
  
\n
$$
e_p = \frac{2}{3}
$$
  
\n
$$
e_p = -\frac{2}{3}
$$
  
\n
$$
e_p = -\frac{2}{3}
$$
  
\n
$$
S_d = -1.39, -0.3 \pm j1.43
$$
  
\n
$$
M_{eq}(s) = \frac{0.72}{s^2 + 0.6s + 2.15}
$$
  
\n
$$
M_{eq}(s) = \frac{0.72}{s^2 + 0.6s + 2.15}
$$
  
\n
$$
M_{eq}(s) = \frac{0.72}{s^2 + 0.6s + 2.15}
$$

 Determinar el error en el régimen permanente ante las señales del test:

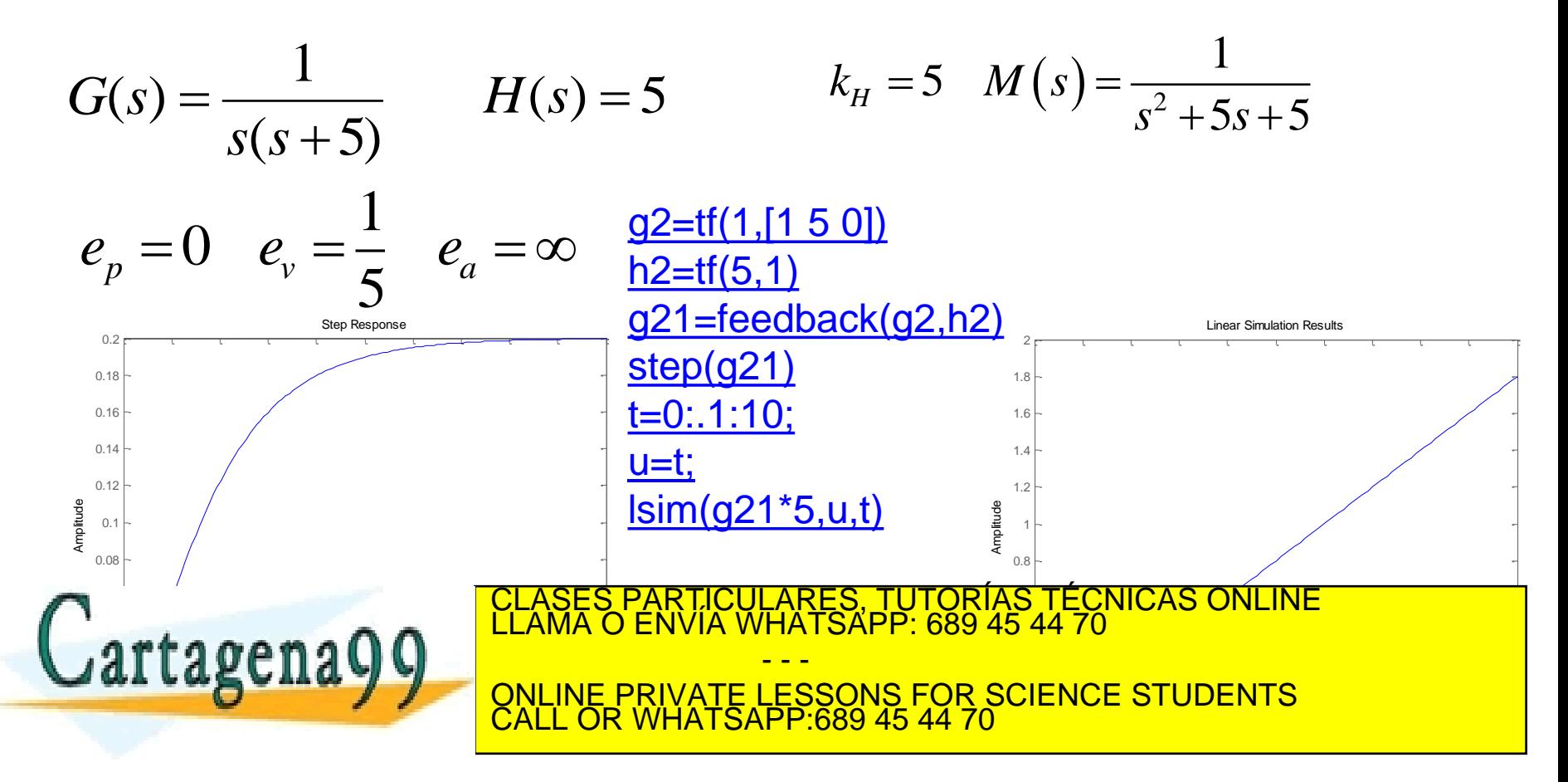

 Determinar el error en el régimen permanente ante las señales del test:

$$
G(s) = \frac{1}{s^2 + s + 2}
$$
  
\n
$$
H(s) = \frac{1}{1 + s}
$$
  
\n
$$
K_H = 1
$$
  
\n
$$
M(s) = \frac{s + 1}{s^3 + 2s^2 + 3s + 3}
$$
  
\n
$$
e_p = \frac{2}{3}
$$
  
\n
$$
e_p = \frac{2}{3}
$$
  
\n
$$
e_p = \infty
$$
  
\n
$$
e_q = \infty
$$
  
\n
$$
G(s) = \frac{1}{s^2(s + 10)}
$$
  
\n
$$
H(s) = \frac{s + 1}{s + 5}
$$
  
\n
$$
k_H = \frac{1}{5}
$$
  
\n
$$
M(s) = \frac{s + 1}{s^2 + 5s + 5}
$$
  
\n
$$
k_H = \frac{1}{5}
$$
  
\n
$$
M(s) = \frac{s + 5}{s^4 + 15s^3 + 50s^2 + s + 1}
$$
  
\n
$$
e_p = 0
$$
  
\n
$$
e_p = \frac{4}{25}
$$
  
\n
$$
e_p = \frac{4}{25}
$$
  
\n
$$
e_q = \infty
$$
  
\n
$$
G(s) = \frac{1}{s^2(s + 10)}
$$
  
\n
$$
H(s) = 5s
$$
  
\n
$$
k^* = 5
$$
  
\n
$$
M(s) = \frac{1}{s^3 + 10s^2 + 5s}
$$
  
\n
$$
k^* = 5
$$
  
\n
$$
M(s) = \frac{1}{s^3 + 10s^2 + 5s}
$$
  
\n
$$
k^* = 5
$$
  
\n
$$
M(s) = \frac{1}{s^3 + 10s^2 + 5s}
$$
  
\n
$$
k^* = 5
$$
  
\n
$$
M(s) = \frac{1}{s^3 + 10s^2 + 5s}
$$
  
\n
$$
k^* = 5
$$
  
\n
$$
M(s) = \frac{s + 5}{s^3 + 10s^2 + 5s}
$$
  
\n
$$
k^
$$

El sistema de la figura representa el control de velocidad de un ascensor. El eje del motor se acopla a un tren de engranajes y la salida de éste se une a una polea de radio *r* y de masa despreciable. De la polea cuelga el ascensor y el contrapaso, ambos de igual masa, *M,* cuando el ascensor está en vacío. El bucle de control se cierra con una dínamo tacométrica unida a la polea. Se pide, para el ascensor en vacío:

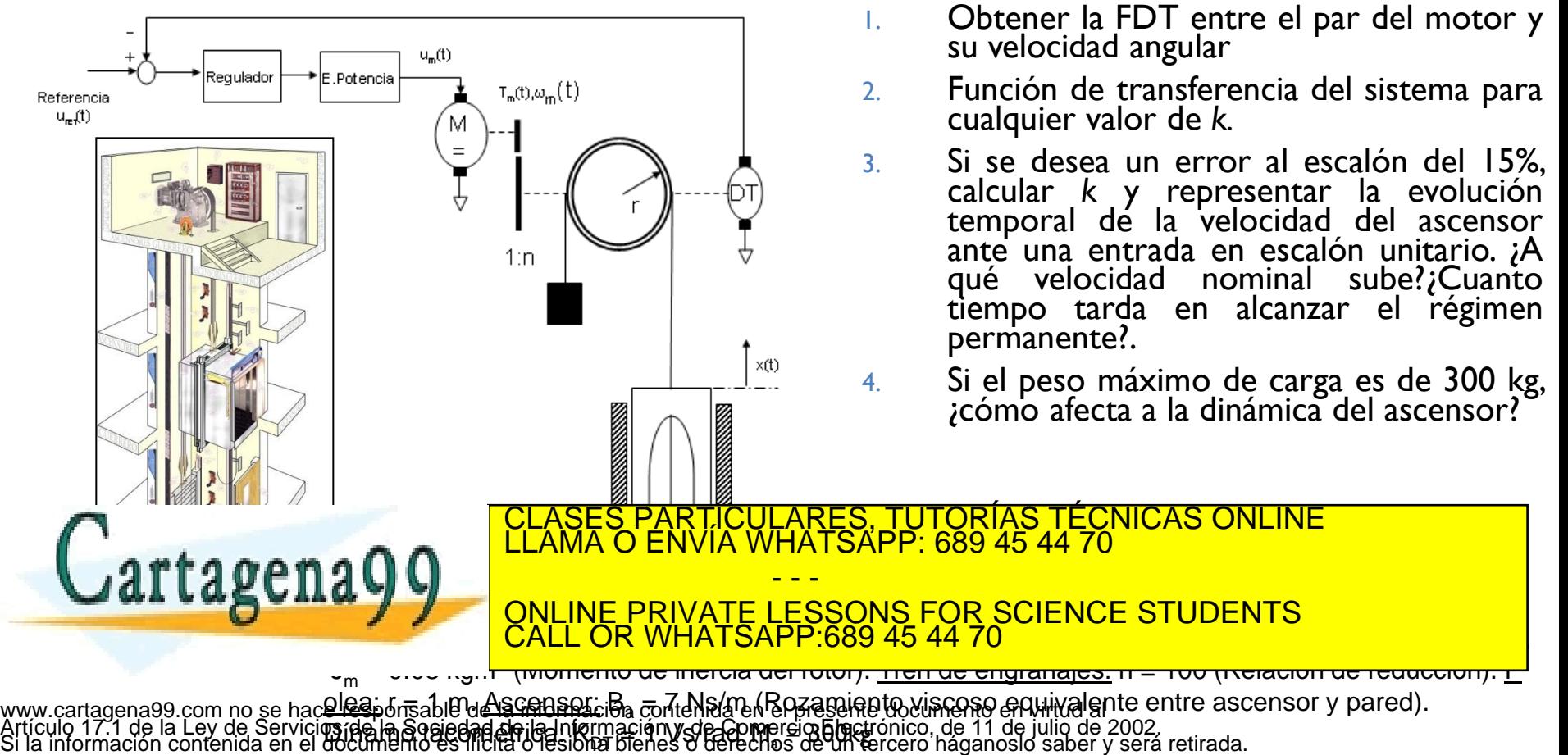

pside la Sociedad de la Información y de Compersion Finet.<br>documento és flicita o lesiona bienes o derechos de un ta

tequlador

Referencia

 $u_m(t)$ 

 $T_m(t), \omega_m(t)$ 

Pot encia

1. Obtener la FDT entre el par del motor y su velocidad angular

 $J_m(t) = \frac{1}{2} J_m + \frac{2}{\pi^2} M_a r^2 \left[ \dot{\omega}_m + \frac{1}{\pi^2} B_a r^2 \omega_m \right]$ *n*  $M_a r$ *n*  $T_m(t) = \int J_m + \frac{2}{3} M_a r^2 \left[ \dot{\omega}_m + \frac{1}{2} B_a r^2 \omega \right]$ 2 2 2  $2^{1/2}$  1  $|\dot{\omega}_m +$ J  $\setminus$  $\mathsf{I}$  $\setminus$  $=\left(J_{m}+\frac{2}{3}M_{a}r^{2}\right)\dot{a}$  $F_1(t) = M_a \ddot{x}(t) + B_a \dot{x} + M_a g$  (Ascensor)  $F_2(t) = -M_c \ddot{x}(t) + M_c g$  (Contrapeso)  $a^{\lambda}(l)$   $\top$   $D_a$  $\lambda$   $\top$  *m*<sub>a</sub>  $J_2(t) = -M_c \ddot{x}(t) +$ 1

2. Función de transferencia del sistema para cualquier valor de *k.*

$$
u_m(s) = 0.09s + 0.0368
$$
  

$$
\frac{v(s)}{u_{ref}(s)} = \frac{0.19 \cdot 10^{-2} k}{0.09s + 0.19 \cdot 10^{-2} k + 0.0368}
$$

 $(s)$ 

*s*

 $\omega_{\scriptscriptstyle m}$ 

 $=$ 

0.19

calcular *k* y representar la evolución temporal de la velocidad del ascensor ante una entrada en escalón unitario. ¿A qué velocidad nominal sube?¿Cuanto tiempo tarda en alcanzar el régimen permanente?.

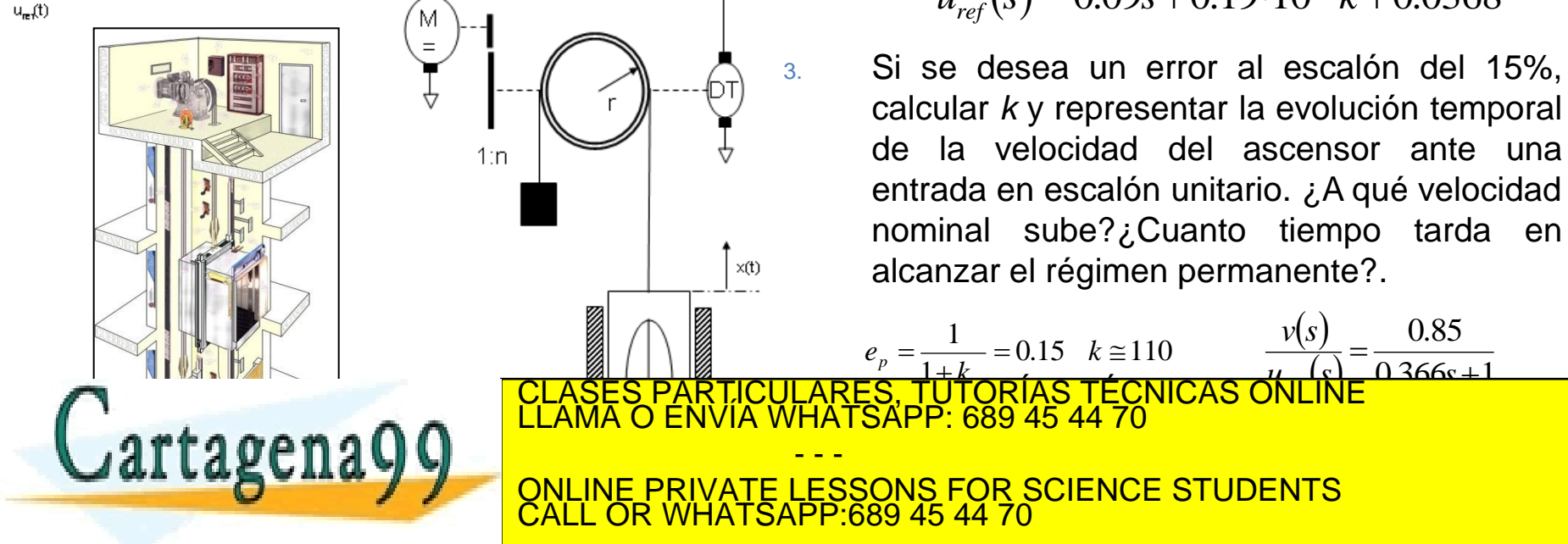

4. Si el peso máximo de carga es de 300 kg, ¿cómo afecta a la dinámica del ascensor?

2

*n*

 $B_a r$ 

*s*

 $\overline{\phantom{a}}$  $\int$ 

 $\setminus$ 

2  $2M_a + M_p r^2$ 

 $M_{a}$  +  $M_{n}$   $r$ 

*n*

 $=$ 

 $(s)$ 

*v s*

*ref*

1

0.85

2

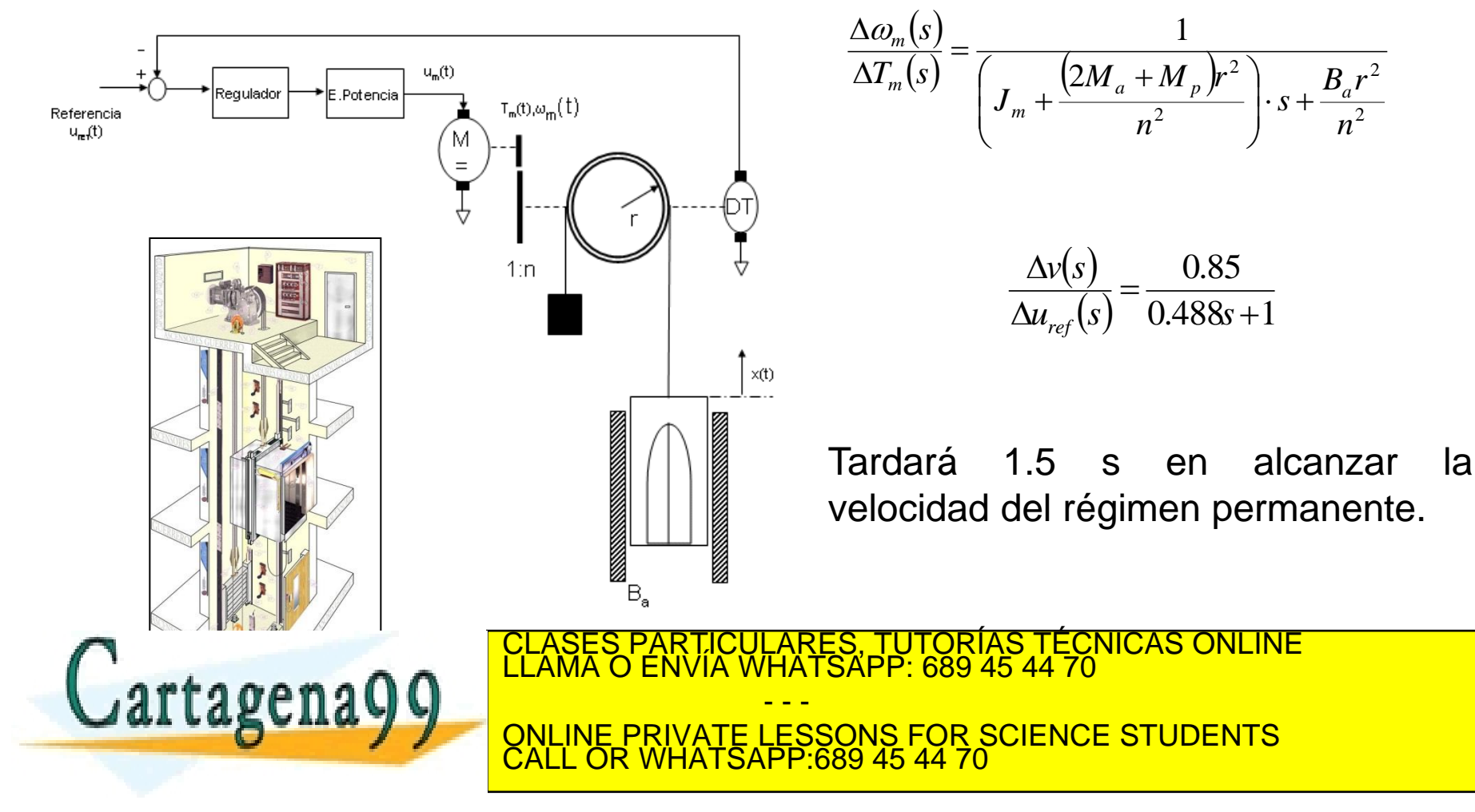

# Examen (enero 2016)

Se ha introducido un sencillo control de velocidad manejado por el usuario para el Airwheel de la figura. De manera simplificada, y en condiciones ideales sin pendiente y para un peso de usuario medio, se ha obtenido un modelo del comportamiento del sistema control-vehículo, tal y como se refleja en el diagrama de bloques. Se ha modelado además el efecto que provoca la pendiente del terreno sobre la respuesta en velocidad del sistema. Se desea estudiar el efecto de la ganancia K de un controlador proporcional. Se pide:

- 1. Obtener el valor de la ganancia K que logra que el sistema tenga un error en régimen permanente inferior al 25%. ¿Con qué velocidad seguiría el sistema, una vez alcanzado el régimen permanente, una referencia de la forma  $V_{ref}(t)=2$ ?
- 2. ¿Qué error cometerá el sistema ante una pendiente de 0,2 para el valor de ganancia calculado anteriormente?

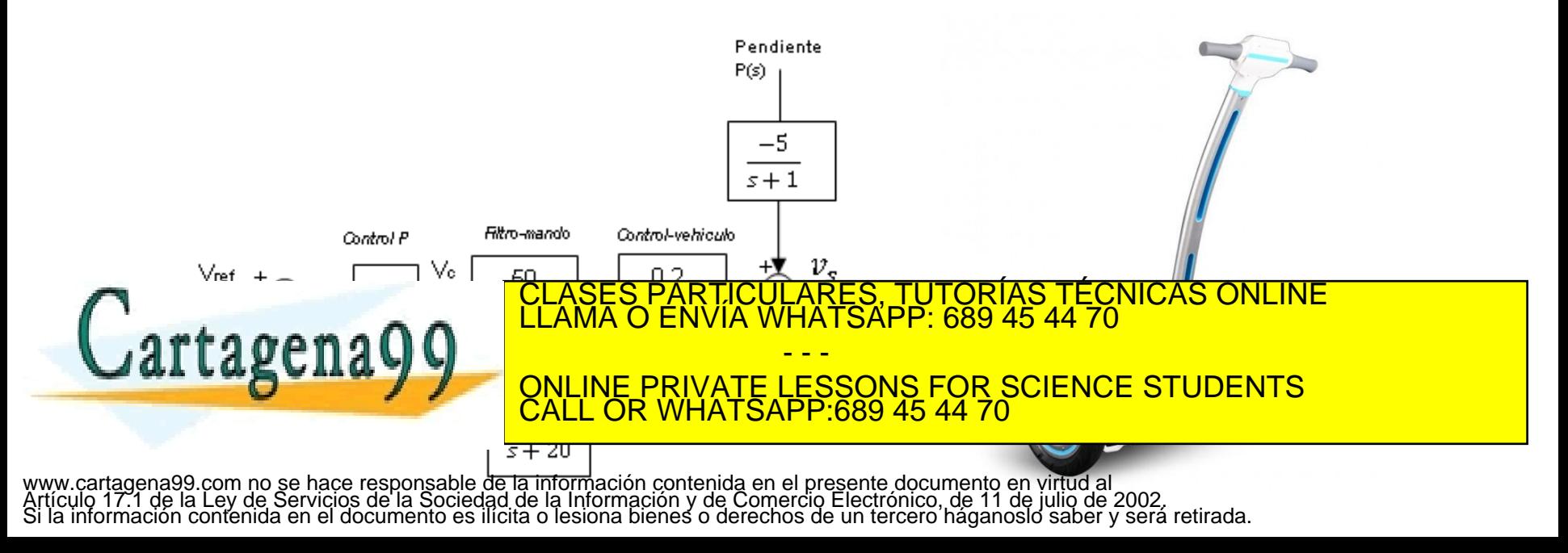

# Examen (enero 2016)

1.- 
$$
e_{rp}
$$
 < 0.25  $e_{rp} = \lim_{s \to 0} s \frac{X(s)}{K_H} (1 - K_H M(s))$ 

$$
M(s) = \frac{\frac{10K}{(s+10)(s^2+4s+5)}}{1+K\frac{20}{s+20}\frac{10}{(s+10)(s^2+4s+5)}} = \frac{10K(s+20)}{(s+20)(s+10)(s^2+4s+5)}_{+200k}
$$

 $e_{rp} = \lim_{s \to 0} s \frac{X(s)}{K_H} \left(1 - K_H M(s)\right) = \left(1 - \frac{200K}{1000 + 200K}\right) \lim_{s \to 0} sX(s) = \left(\frac{1000}{1000 + 200K}\right) \lim_{s \to 0} sX(s)$ El error de posición se medirá para el escalón, y por tanto:

$$
e_{rp} = 0.25 > \left(\frac{1000}{1000 + 200K}\right) \Rightarrow K > 15
$$

Si el error de posición con  $K_H = 1$  es de 0,25, significa que para una entrada de 2, se cometerá un error de 0,5, por lo que la salida en régimen permanente es 1,5

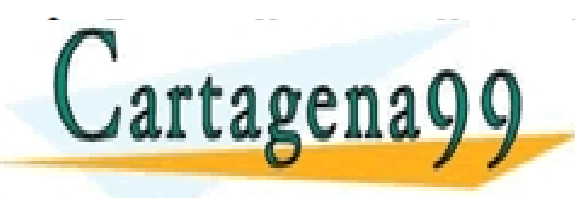

CLASES PARTICULARES, TUTORÍAS TÉCNICAS ONLINE LLAMA O ENVÍA WHATSAPP: 689 45 44 70 - - - ONLINE PRIVATE LESSONS FOR SCIENCE STUDENTS CALL OR WHATSAPP:689 45 44 70